## **4. Lineære mindste kvadraters problemer** pp <sup>55</sup> – <sup>60</sup>

**Eksempel 4.1.** Målt længden  $\ell_i$  for forskllige belastninger  $p_i$  af en fjeder.

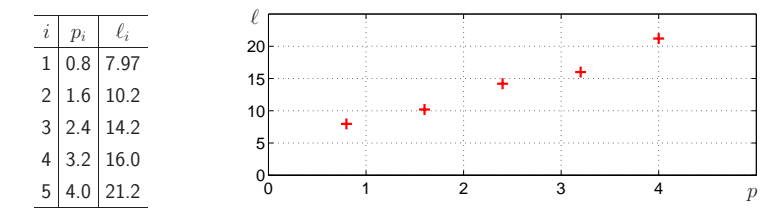

Punkterne ligger omkring en ret linie  $\ell = x_1 + x_2p$  (Hookes lov) Ønsker at bestemme parametrene  $x_1$  og  $x_2$ 

**Data fitting:** Givet  $(t_1, y_1), (t_2, y_2), \ldots, (t_n, y_n)$ , som antages at opfylde  $y_i = Y(t_i) + \varepsilon_i$ , hvor  $Y : \mathbb{R} \mapsto \mathbb{R}$  er en vis "baggrunds-funktion" og  $\{\varepsilon_i\}$  er "støj", fx målefeil.

$$
\boldsymbol{r}(\boldsymbol{x}) = \begin{pmatrix} y_1 \\ y_2 \\ \vdots \\ y_m \end{pmatrix} - \begin{pmatrix} f_1(t_1)x_1 + f_2(t_1)x_2 + \cdots + f_n(t_1)x_n \\ f_1(t_2)x_1 + f_2(t_2)x_2 + \cdots + f_n(t_2)x_n \\ \vdots \\ f_1(t_m)x_1 + f_2(t_m)x_2 + \cdots + f_n(t_m)x_n \end{pmatrix} = \boldsymbol{y} - \boldsymbol{F}\boldsymbol{x}
$$

hvor  $\boldsymbol{F}$  er  $m \times n$  matricen

$$
\mathbf{F} = \begin{pmatrix} f_1(t_1) & f_2(t_1) & \cdots & f_n(t_1) \\ f_1(t_2) & f_2(t_2) & \cdots & f_n(t_2) \\ \vdots & & & \\ f_1(t_m) & f_2(t_m) & \cdots & f_n(t_m) \end{pmatrix}
$$

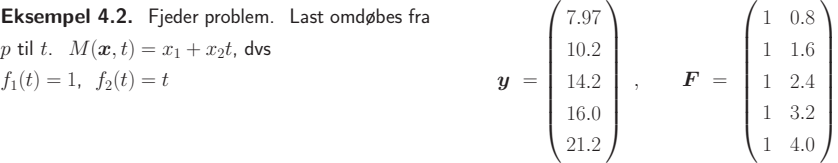

Vi vil forudsætte, at søjlerne i *F* er lineært uafhængige

Videre har vi <sup>g</sup>ivet (eller vælger) en fitte model

$$
M(\bm{x},t) = x_1 f_1(t) + x_2 f_2(t) + \cdots + x_n f_n(t)
$$

hvor  $\{f_i\}$  er kendte funktioner og  $n \leq m$ . Ofte  $n \ll m$ .

Vi ønsker at bestemme parametrene  $\{x_i\}$ , dvs n-vektoren  $x$ , så  $M(x,t)$  er den "bedst mulige" tilnærmelse til  $Y(t)$  i intervallet  $\min\{t_i\} \le t \le \max\{t_i\}$ 

"Bedst mulig" ? Udnyt tilgængelig information.

Residue 
$$
r_i(\boldsymbol{x}) = y_i - M(\boldsymbol{x}, t_i)
$$
  
=  $y_i - (x_1 f_1(t_i) + x_2 f_2(t_i) + \cdots + x_n f_n(t_i))$ 

Mindste kvadrater: Bestem *<sup>x</sup>***<sup>ˆ</sup>**, det sæt parametre, som minimerer kvadratsummen af residuerne, dvs minimerer funktionen  $\varphi(x) = r_1(x)^2 + r_2(x)^2 + \cdots + r_m(x)^2$ 

Udnytter at parametrene optræder lineært :

*Modellering og programmering. Lineær algebra* 62

**Eksempel.**  $m = n$ : **F** er en kvadratisk, regulær (iflg forudsætningen) matrix, og  $r(x) = 0$  (og dermed  $\varphi(\bm{x})=0$  ) for  $\hat{\bm{x}} = \bm{F}^{-1}\bm{y}$  , dvs løsningen til det lineære ligningssytem  $\bm{F}\bm{x} = \bm{y}$ 

Hvis  $m>n$  kan vi normalt ikke finde en  $x$ , som opfylder alle ligninger i det overbestemte system  $Fx = y$ 

**Eksempel 4.3 – 4.4.**  $m = 3$ ,  $n = 2$ . Alle vektorer  $z = Fx$  ligger i billedrummet for  $F$ , som er <sup>p</sup>lanen udspændt af de to søjler i *F*.

Pytagoras :  $\varphi(x) = ||r(x)||^2$  er mindst, når *r* er vinkelret på billedrummet

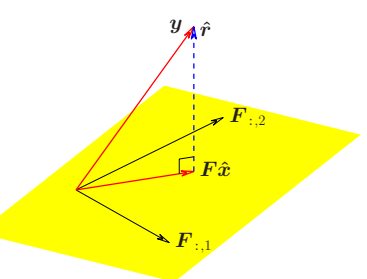

*Modellering og programmering. Lineær algebra* 63

 $\hat{r} = y - F\hat{x}$  ortogonal til alle søjler i  $\boldsymbol{F}$  :  $\boldsymbol{F}^T(\boldsymbol{y} - \boldsymbol{F}\hat{x}) \ = \ \boldsymbol{0} \quad \Leftrightarrow$ Normalligninger :  $\left( \mathbf{F}^T \mathbf{F} \right) \hat{\mathbf{x}} = \mathbf{F}^T \mathbf{y}$ 

Tidligere vist:  $n \times n$  matricen  $\mathbf{A} = \mathbf{F}^T \mathbf{F}$  er SPD: symmetrisk og positivt definit. Kan udnyttes til at vise, at løsningen til normalligningerne faktisk minimerer  $\varphi$  :

$$
r(\hat{x}+u) = y - F(\hat{x}+u) = \hat{r} - Fu. \qquad F^T \hat{r} = 0
$$
  

$$
\varphi(\hat{x}+u) = (\hat{r} - Fu)^T (\hat{r} - Fu)
$$
  

$$
= \hat{r}^T \hat{r} - \hat{r}^T F u - u^T F^T \hat{r} + u^T F^T F u
$$
  

$$
= \hat{r}^T \hat{r} + u^T A u > \hat{r}^T \hat{r} \qquad \text{hvis } u \neq 0
$$

**Eksempel 4.5.** Fjeder

$$
\mathbf{y} = \begin{pmatrix} 7.97 \\ 10.2 \\ 14.2 \\ 16.0 \\ 21.2 \end{pmatrix}, \qquad \mathbf{F} = \begin{pmatrix} 1 & 0.8 \\ 1 & 1.6 \\ 1 & 2.4 \\ 1 & 3.2 \\ 1 & 4.0 \end{pmatrix}, \qquad \begin{pmatrix} 5 & 12 \\ 12 & 35.2 \end{pmatrix} \begin{pmatrix} \hat{x}_1 \\ \hat{x}_2 \end{pmatrix} = \begin{pmatrix} 69.57 \\ 192.776 \end{pmatrix},
$$

Dvs  $M(\hat{\boldsymbol{x}}, p) = 4.2360 + 4.0325p$  er den bedste model i mindste kvadraters forstand

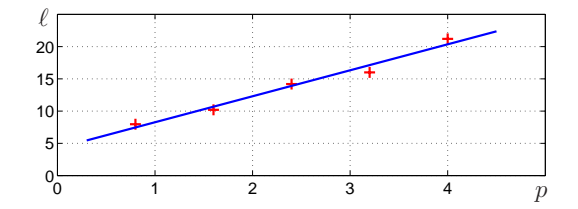

*Modellering og programmering. Lineær algebra* 65

**Eksempel 4.6.** Koncentration af medicin i nyrerne. Compartment model  $Y(t) = c_1 e^{\lambda_1 t} + c_2 e^{\lambda_2 t}$ Hvis vi kender  $\lambda_1$  og  $\lambda_2$ , er

$$
M(\boldsymbol{x},t) = x_1 e^{\lambda_1 t} + x_2 e^{\lambda_2 t}
$$

en god fitte model. Fittet er beregnet med  $\lambda_1 = -0.15$ ,  $\lambda_2 = -0.30$ , og mindste kvadraters

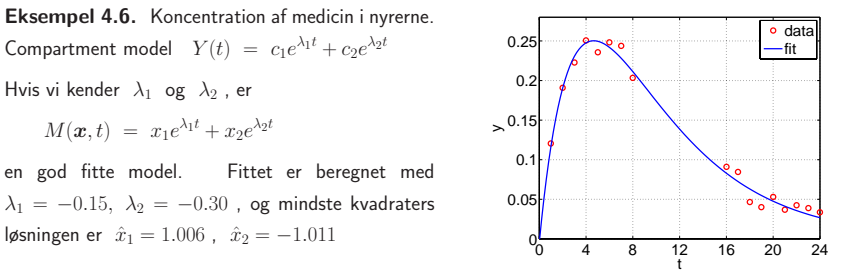

Hvis vi ikke kender  $\lambda_1$  og  $\lambda_2$ , kan vi bruge fitte modellen

$$
M(\bm{x},t) = x_1 e^{x_3 t} + x_2 e^{x_4}
$$

Ulineær model. Bestemmelsen af  $\hat{x}$  er et af emnerne i kursus 02610 Optimering og data fitting MATLAB: Data i søjle-vektorer t og y . lam = [-0.15, -0.30] (række-vektor)  $F = exp(t*lam);$   $xh = F \setminus y$ xh indeholder mindste kvadraters løsningen. Hvordan beregnes den ? (Ikke via normalligningerne)

*Modellering og programmering. Lineær algebra* 66

## **4. Lineære mindste kvadraters problemer** pp <sup>61</sup> – <sup>66</sup>

Givet m-vektoren *y* og  $m \times n$ -matricen *F* (med  $n \leq m$ ). Søger  $\hat{x}$ , den *x*, som minimerer k*<sup>y</sup>* <sup>−</sup> *<sup>F</sup> <sup>x</sup>*k . Samme vektor, som minimerer

$$
\|\mathbf{y}-\mathbf{F}\mathbf{x}\|^2 = \|\mathbf{r}(\mathbf{x})\|^2 = \mathbf{r}(\mathbf{x})^T \mathbf{r}(\mathbf{x}) = r_1(\mathbf{x})^2 + r_2(\mathbf{x})^2 + \cdots + r_m(\mathbf{x})^2
$$

**Eksempel.** Data fitting.

Givet (måle)punkter  $(t_1, y_1), (t_2, y_2), \ldots, (t_m, y_m)$ og lineær fitte model

$$
M(\boldsymbol{x},t) = x_1 f_1(t) + x_2 f_2(t) + \cdots + x_n f_n(t)
$$

$$
r_i(\boldsymbol{x}) = y_i - M(\boldsymbol{x},t_i) = y_i - \boldsymbol{F}_{i,:}\boldsymbol{x},
$$

idet  $(\mathbf{F})_{ij} = f_j(t_i)$ 

Figur: Lys-intensitet i optisk fiber efter afbrydelse af lyskilden. Fit med 6. grads polynomium,

f1(t)=1, f2(t) <sup>=</sup> t, . . . , f7(t) <sup>=</sup> <sup>t</sup><sup>6</sup> <sup>0</sup> <sup>5</sup> <sup>10</sup> <sup>15</sup> <sup>20</sup> <sup>25</sup> <sup>30</sup> <sup>35</sup> −5

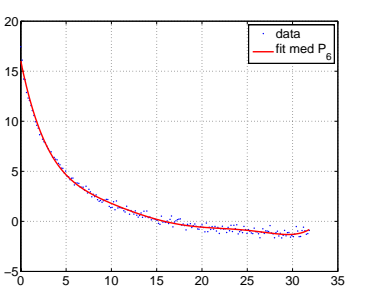

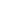

*Modellering og programmering. Lineær algebra* 67

Mindste kvadraters løsningen kan findes via Normalligningerne :  $( \boldsymbol{F}^T \boldsymbol{F} ) \, \hat{\boldsymbol{x}} \ = \ \boldsymbol{F}^T \boldsymbol{y}$  . Mere nøjagtige beregninger via

## **4.2.** QR **faktorisering.** Kan bestemme en ortogonal matrix  $Q = \begin{pmatrix} \hat{Q} & \check{Q} \end{pmatrix}$ <sup>s</sup>˚a

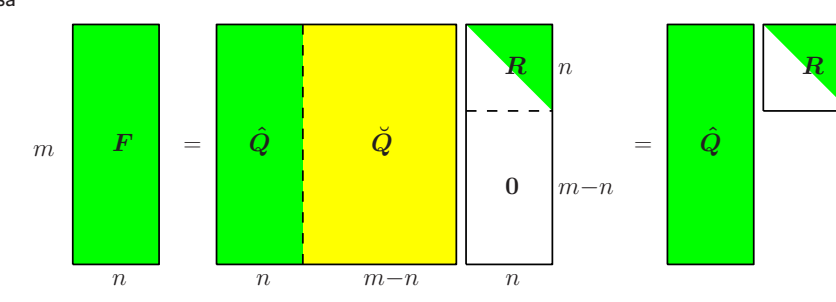

Lineært uafhængige søjler i  $\mathbf{F} \quad \Leftrightarrow \quad$ alle  $r_{ii} \neq 0$  . Forudsættes  $\boldsymbol{F} = \boldsymbol{\hat{Q}} \boldsymbol{R} \;$  er økonomiudgaven af QR faktoriseringen. Søjlerne i  $\;\hat{Q}\;$  er en ortonormal basis for billedrummet for  $\;F\;$ 

*Modellering og programmering. Lineær algebra* 68

Vilkårlig ortogonal 
$$
Q: ||Qr||^2 = r^T Q^T Q r = r^T r = ||r||^2
$$
  
\nDvs min  $||r(x)||$  for same  $x$  som min  $||Qr(x)||$   
\nBrug  $Q^T$  fra QR faktoriseringen:  $F = Q \begin{pmatrix} R \\ 0 \end{pmatrix} \Rightarrow Q^T F = \begin{pmatrix} R \\ 0 \end{pmatrix}$   
\n $Q^T r(x) = Q^T (y - Fx) = Q^T y - \begin{pmatrix} R \\ 0 \end{pmatrix} x = \begin{pmatrix} \hat{Q}^T y - Rx \\ \tilde{Q}^T y \end{pmatrix}$   
\n
$$
\left\| \begin{pmatrix} \hat{Q}^T y - Rx \\ \tilde{Q}^T y \end{pmatrix} \right\|^2 = ||\hat{Q}^T y - Rx||^2 + ||\tilde{Q}^T y||^2
$$

Minimum 
$$
||Q^T r(x)|| = ||r(x)||
$$
 for  $\hat{x}$  bestemt ved  $R\hat{x} = \hat{Q}^T y$   
Hvis forudsætningen er opfyldt, er  $R$  regular, og  $\hat{x}$  éntydig

*Modellering og programmering. Lineær algebra* 69

## **Eksempel 4.7.** MATLAB

$$
x = F \setminus y
$$
berger løsningen via QR faktorisering af  $F$ 

$$
[Q, RR] = qr(F)
$$
  
returnerer hele  $Q$  og  $m \times n$  matricen  $\binom{R}{0}$ .  $R = RR(1:n,:)$  given  $R$   
[Qh, R] = qr(F,0)  
given økonomiudgaven  $\hat{Q}$  og  $R$